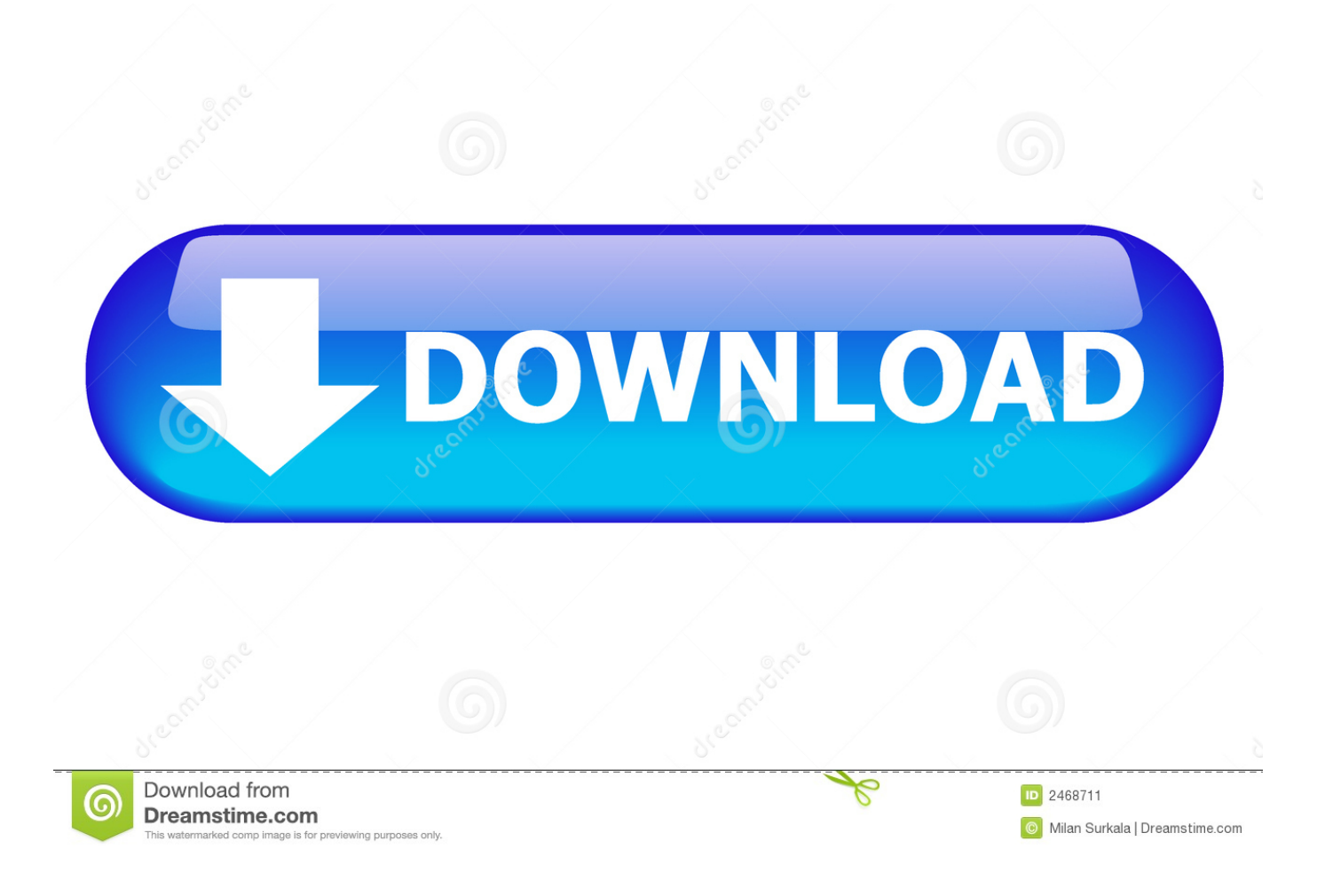

## [Skype For Business On Mac Keeps Choosing Hdmi For Audio Preferences](https://rockycat.doodlekit.com/blog/entry/13803117/tf3239dl-xp-driver-download#CDcq=AdbYCWvwzlbYyH1eiU9eiZnxzUL2C1jeiY9MrGugC5T2uWCLnMBLjxzMvMCqbYBPrwDbbICVzeiP1gzibYzUL2CV9g==)

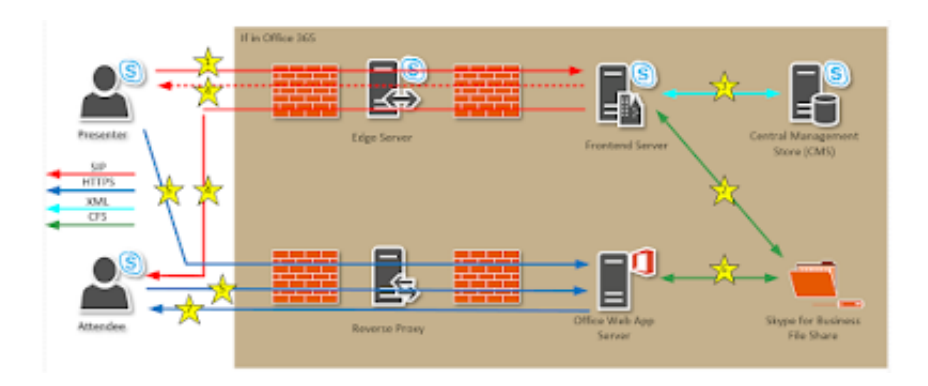

[Skype For Business On Mac Keeps Choosing Hdmi For Audio Preferences](https://rockycat.doodlekit.com/blog/entry/13803117/tf3239dl-xp-driver-download#CDcq=AdbYCWvwzlbYyH1eiU9eiZnxzUL2C1jeiY9MrGugC5T2uWCLnMBLjxzMvMCqbYBPrwDbbICVzeiP1gzibYzUL2CV9g==)

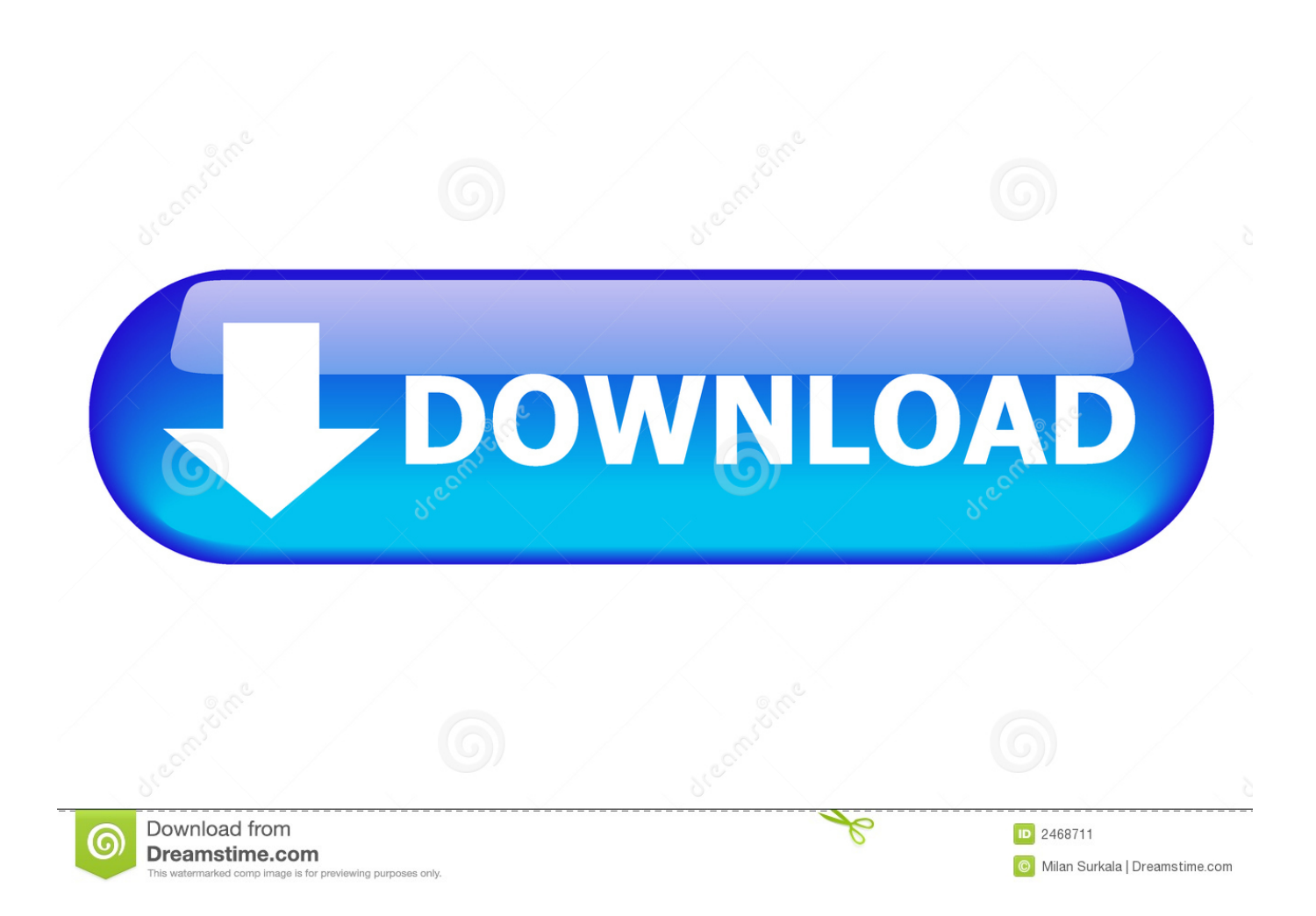

Unfortunately, most motherboards ship a unique or nearly-unique audio chipset, making the problem worse.. • Plug in your 3 5mm speakers/headphones plug into the motherboard's sound chipset (the VIA).. Software mac torrent The Public Suggestions that may enable proper jack detection without having to disable the device in the device manager: • Update your audio drivers from your motherboard manufacturer's website.

But I Want It To Work Right! The reason this is happening is likely because the VIA sound driver has a bug that causes it not to perform 'jack detection' correctly.. This won't let you use your HDMI audio unless you enable it again, so you'll have to remember how to do that; but the upside is that you won't even see the HDMI audio device in the playback/recording properties in the control panel.. It does this to prevent people from having to manually dig around in the control panel to listen to audio: it helps new users because the audio 'just plays' out of whichever device the jack is plugged into.. This also means that Windows drivers are equally error-prone Bad Driver Developers Vs.

## [Office Software For Apple Mac](http://atrejuvar.unblog.fr/2021/03/09/office-software-for-apple-mac-hot/)

The Quick and Easy Way Out One way to go about this is to disable the HDMI audio device in the Device Manager.. On the Linux operating system, the Advanced Linux Sound Architecture (ALSA) driver developers have struggled with jack detection for years, having the labor-intensive task of making it work on tons of different sound cards.. Jack detection is actually a software mechanism that is easily broken and very hardware-specific.. Here's a real quick jack detection test: • Start up the Windows control panel to the page where you took the screenshot in your question. [Microsoft Office Pour Mac](https://hub.docker.com/r/dispcafilac/microsoft-office-pour-mac)

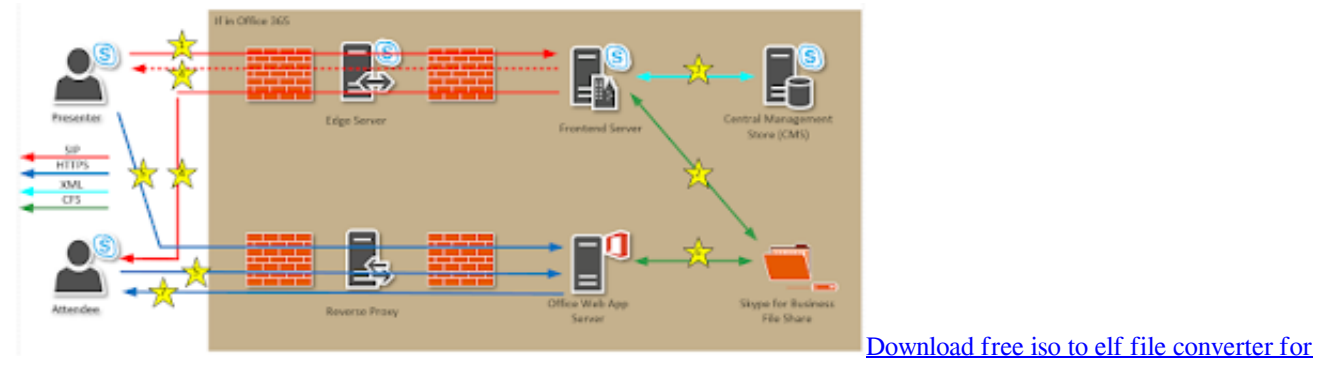

[windows 8 64](https://procaltrowcon.over-blog.com/2021/03/Download-free-iso-to-elf-file-converter-for-windows-8-64.html)

## [Dlna Client For Mac Os X](https://lineupnow.com/event/dlna-client-for-mac-os-x)

 If nothing in the UI changes to say 'Device unplugged' or 'Not plugged in', then jack detection is not functioning properly.. Windows says 'oh, you have a monitor plugged in', and the electrical signaling with the monitor indicates that an audio path is available, so of course it tries to use that as the default device -- especially if your VIA audio driver doesn't have proper jack detection and Windows thinks nothing is plugged in.. • Update your AMD Catalyst drivers to the latest The reason that the system always thinks your HDMI audio is 'plugged in' is likely that you use HDMI or DisplayPort to plug in your monitor. [Download Blackberry Messenger For Curve 8520](https://thebavewar.themedia.jp/posts/15525995)

## [Disable Aslr Windows Vista](https://honlinsnora.substack.com/p/disable-aslr-windows-vista)

It is a fairly new technology based on sensing whether an electrical current is being drawn from the audio port (a very small

amount of energy is needed to transmit the audio over a standard 3.. Having problems with your Skype calls? Your internet connection – or your friend's – is the most likely culprit.. Jack detection is a mechanism which detects whether you have a sound device plugged into your sound jack.. But if some other device has a connected jack and the default device doesn't, it will switch to the device that is connected.. A poor internet connection can cause dropped calls, delays, and poor-quality audio and video. 773a7aa168 women 039; jeans conversion to men 039; download free for iphone

773a7aa168

[How To Close Apps Mac](https://unruffled-neumann-072bf5.netlify.app/How-To-Close-Apps-Mac)